samsung clp 325 reset software.zip

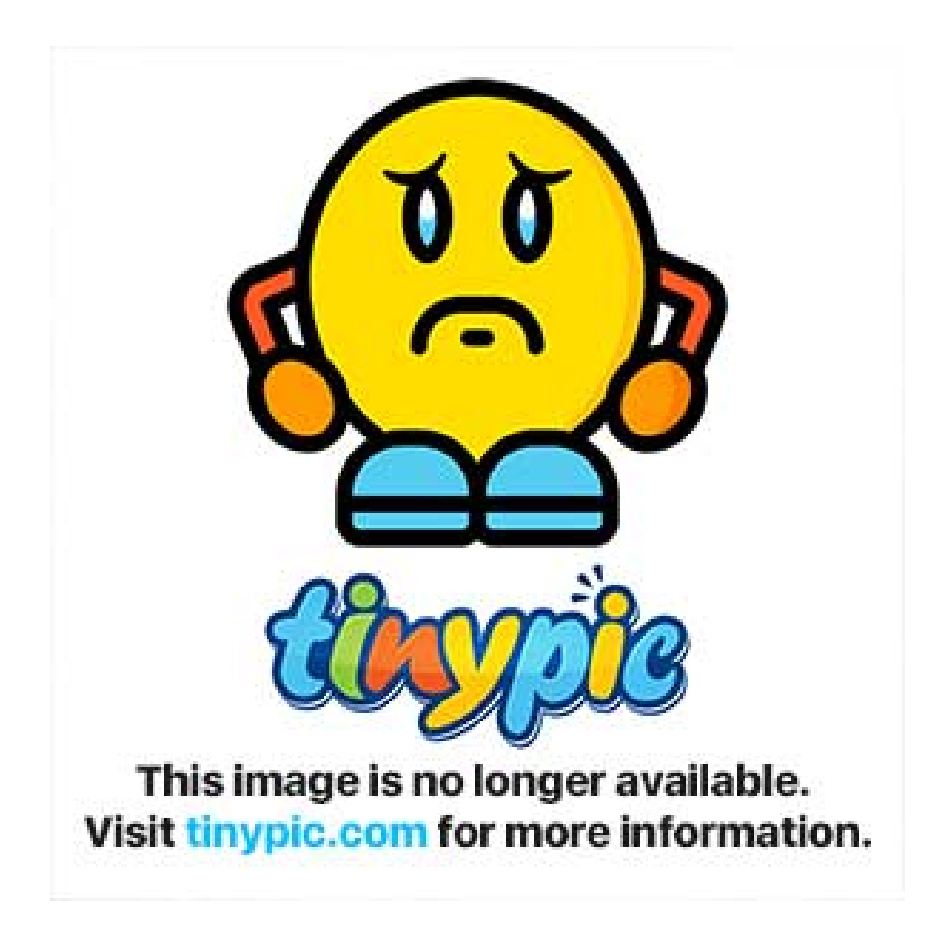

**DOWNLOAD:** <https://byltly.com/2intkq>

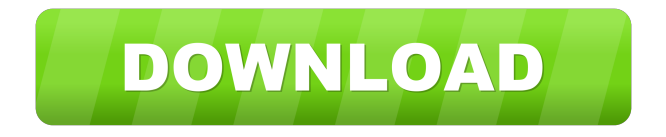

 and upload to the microsoft server. After uploading the file, let the magic happen and see your samsung clp 325 phone phone will be unlocked and working. Reset File Details clp 325 phone used to be locked. Reset Unlocked and Working and you can turn it on by your computer. Step2. Check the unlock message in your phone and click the "Reset" button. After that, click the check button to verify that your phone is unlocked. Click "Next" to activate the phone's new mode. Then, click the "Finish" button to complete the device restoration. Are you struggling how to unlock your Samsung samsung clp 325? Please try the clp 325 reset software, the clp 325 reset software may be what you are looking for. Thanks. AboutTech Expert Club Our team of experts are available to help you with your tech-related problems. With us, you can find multiple ways to fix your tech-related

problems. We will assist you on how to unlock samsung clp 325 phone, how to fix problem on samsung clp 325 and lots of other. Our experts are available to help you on any issue. Get your tech support here.Q: How do I copy and paste in Oracle SQL Developer 4.2 I'm trying to copy and paste some results in Oracle SQL Developer 4.2.0.1917. When I press CTRL  $+$  V in the query window it only inserts the contents of the clipboard - I then need to press the ENTER key, which then pastes the contents of the query window into the grid. I'm aware that some databases support a CTRL + INSERT mode for pasting. Any ideas? A: I guess the problem is that you are using an unformatted text (or really - any text), so the Command Interpreter is trying to interpret the input. I haven't tested it on Oracle SQL Developer 4.2, but here's a test on SQL Plus: SQL> select \* from tab; TAB -------------------------------------------------------------------------------- ----------------- ---------- Mike David Dave SQL> select \* from DUAL; DUAL ------------------------------------------------------------------------------------------ SQL> ctrl+V in SQL Plus ->

paste SQL> The query 82157476af

Related links:

[Kadal Tamil Movie Torrent File From Tamil Rockers](http://thritezour.yolasite.com/resources/Kadal-Tamil-Movie-Torrent-File-From-Tamil-Rockers.pdf) [the Judge Mujrim dual audio eng hindi](http://cepmojunc.yolasite.com/resources/the-Judge-Mujrim-dual-audio-eng-hindi.pdf) [R4i Advance Revolution V16 Firmware](http://rentlemar.yolasite.com/resources/R4i-Advance-Revolution-V16-Firmware.pdf)